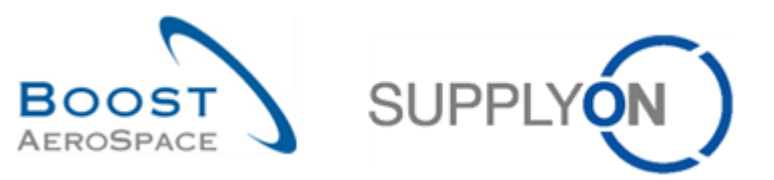

AirSupply

# **Trainingshandbuch für Anwender**

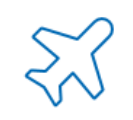

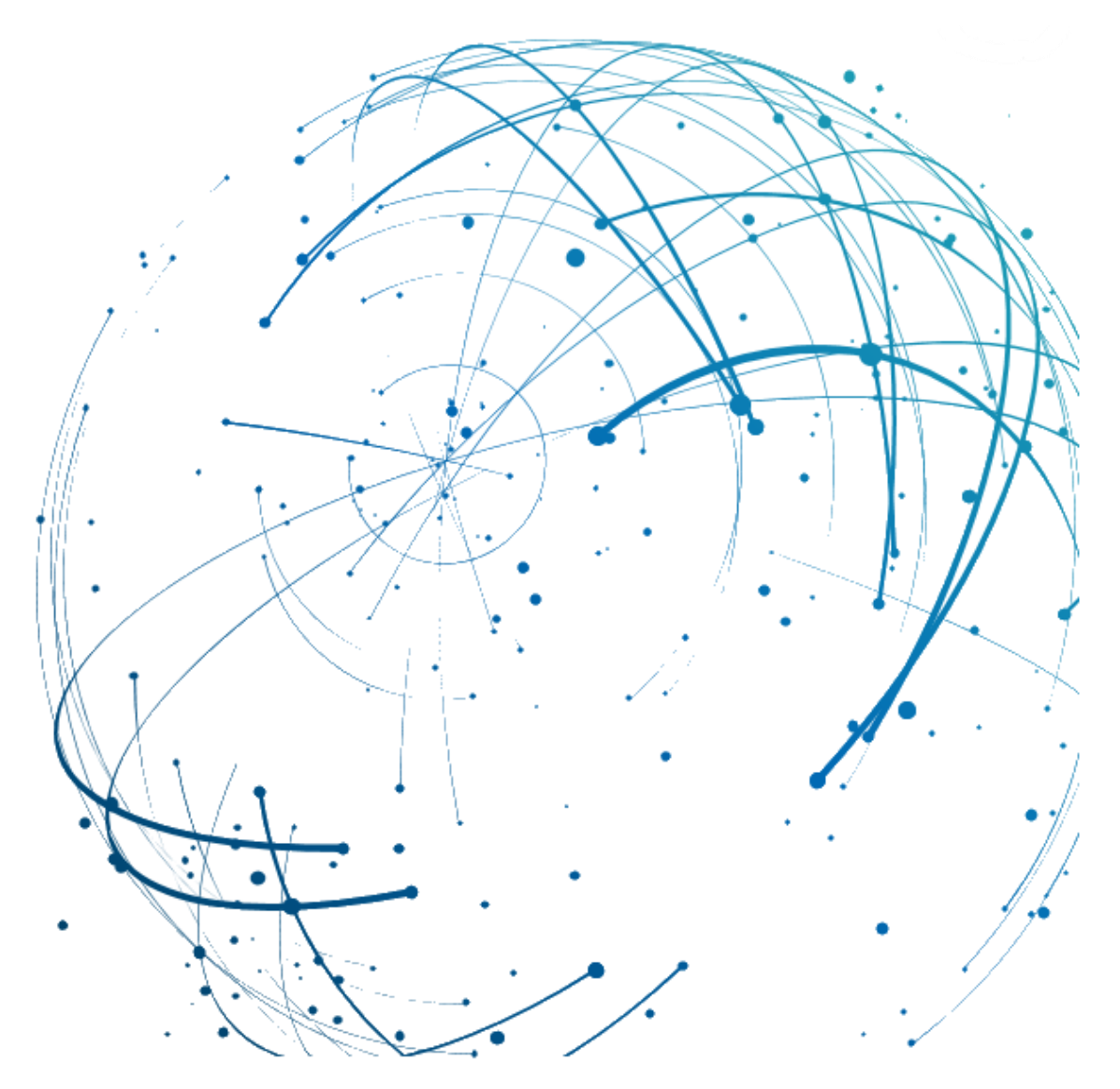

**Einführung Juni 2022**

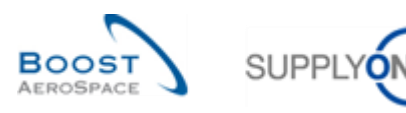

# **Index**

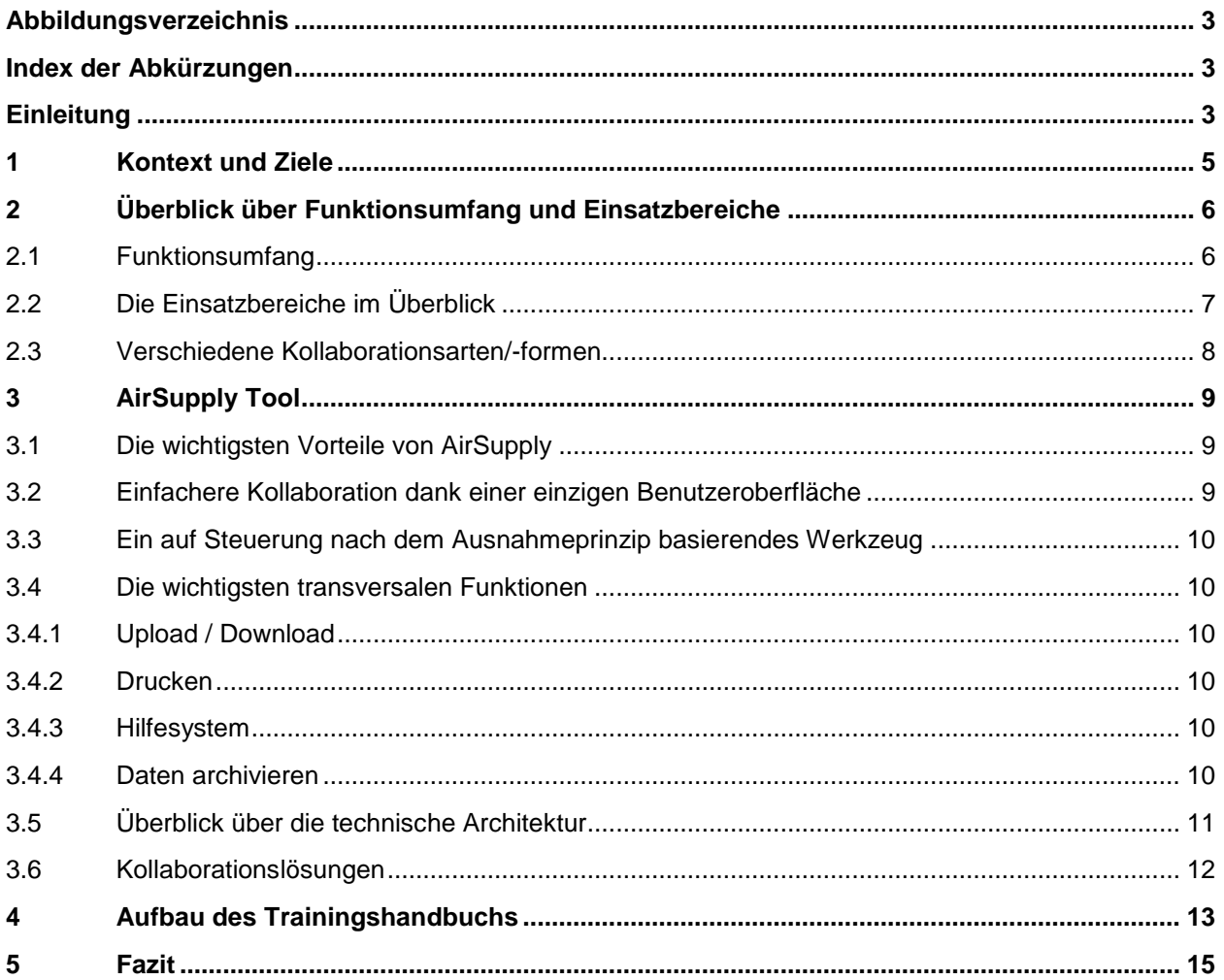

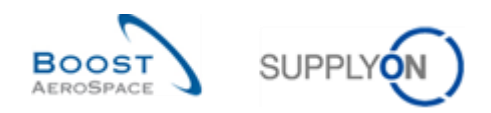

# <span id="page-2-0"></span>**Abbildungsverzeichnis**

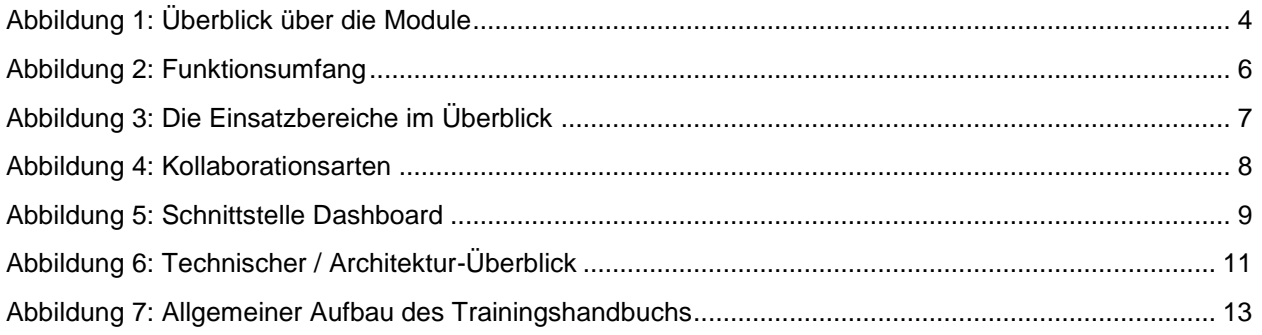

## <span id="page-2-1"></span>**Index der Abkürzungen**

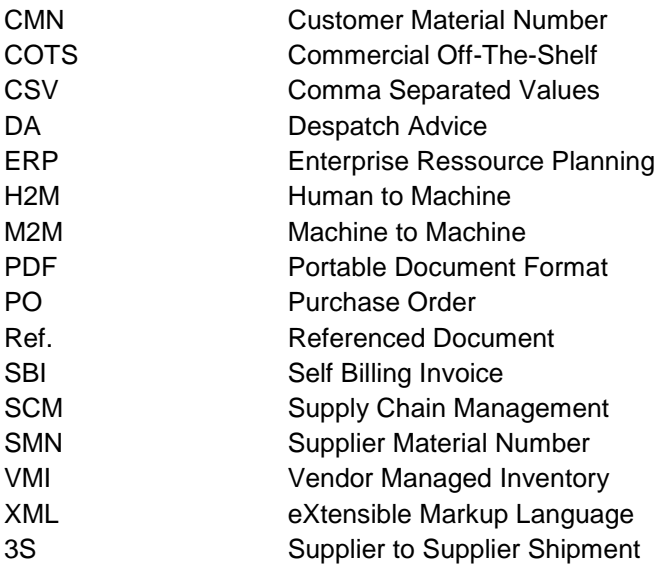

# <span id="page-2-2"></span>**Einleitung**

Der AirSupply-Trainingsleitfaden ist allgemein gehalten, und der Lieferant muss dem Tätigkeitsfeld und den Besonderheiten seines Kunden Rechnung tragen. Es steht ein "Kundenmatrix"-Dokument zur Verfügung, das der Lieferant konsultieren kann.

Kontakt: Mailto: [AirSupply-Support@SupplyOn.com](mailto:AirSupply-Support@SupplyOn.com) Deutschland: 0800. 78 77 59 66 International: +800. 78 77 59 66 USA / Kanada: 1.866. 787.7596 China: 10800. 7490127 oder 10800. 4900114 Mexiko: 01.800. 123.3231 Schulung[: www.supplyon.com/de/training](https://www.supplyon.com/de/training)

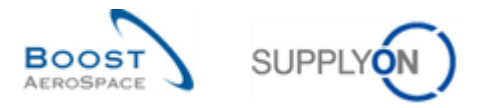

Der AirSupply Benutzer-Trainingsleitfaden besteht aus 13 Modulen, einer Kundenmatrix und einem Übungsbuch. Gegenstand des vorliegenden Moduls ist die Einführung.

<span id="page-3-0"></span>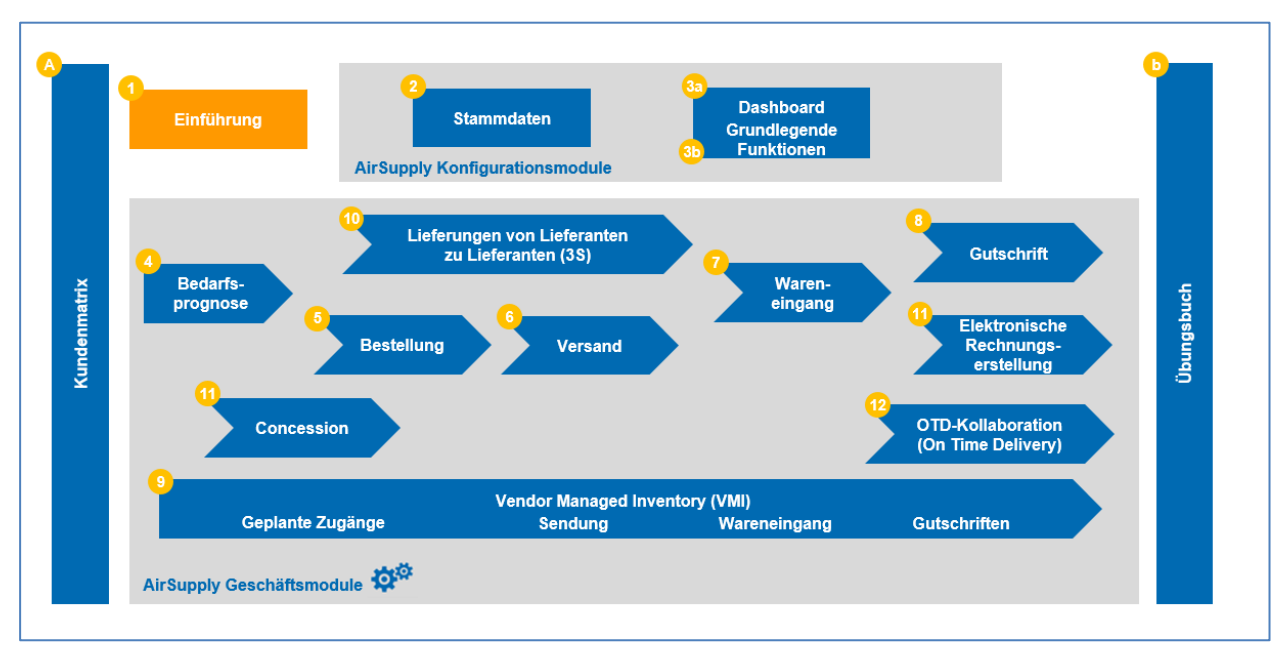

Abbildung 1: Überblick über die Module

Die AirSupply Trainingsmodule sind für Anwender aus dem Kunden- und Lieferantenbereich bestimmt.

#### **Lernziele des Moduls** *Einführung*

Das vorliegende Modul umfasst folgende Themen:

- Die neue Supply-Chain-Lösung AirSupply.
- Die Vorteile von AirSupply.
- Die wichtigsten in AirSupply verfügbaren Funktionen.
- Die Kollaborationslösungen.
- Der Aufbau des Trainingshandbuchs.

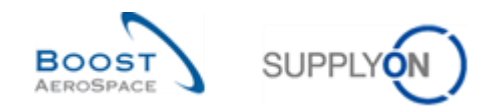

## <span id="page-4-0"></span>**1 Kontext und Ziele**

Zum ersten Mal in der Geschichte werden die größten europäischen Aerospace-Unternehmen eine gemeinsame Supply-Chain-Lösung verwenden.

Diese Lösung trägt den Namen "AirSupply'. Sie ist einer der Hauptbestandteile des Boost AeroSpace Hub und eine neue Supply-Chain-Management-Lösung (SCM).

AirSupply ist ein kollaborativer HUB, der Hersteller und Lieferanten dabei unterstützt, ihre kritischen Unternehmensprozesse transparenter zu gestalten, effizienter zu steuern und zu integrieren.

AirSupply deckt drei Hauptbereiche ab:

- Unternehmenseffizienz
	- o Kollaboration mit den wichtigsten Kunden aus den Bereichen Aerospace und Verteidigung bei allen veröffentlichten Supply-Chain-Informationen (Bedarfsprognose, Bestellung ...)
	- o Vereinheitlichung und Standardisierung von Kernprozessen (Lieferavis, Bestellung, Warenannahme, Vendor Managed Inventory ...)
	- o Erweiterte Einsatzmöglichkeiten (Lieferavis, Kollaboration bei Bedarfsprognosen ...)
- Technische Verbesserung
	- o Erweiterte Ergonomie und Verwendung der neuesten Web-Technologie
	- o Vollständiger Commercial Off-The-Shelf-Ansatz (COTS), zur Verfügung gestellt über SupplyOn für Aeronautik-Aktivitäten. Auf diese Weise werden Produktalterungen vermieden und die langfristigen Wartungskosten verringert
	- o Rationalisierung des Machine-to-Machine-Austauschs (Boost Aerospace XML) / Downloadprozesses
- **Serviceorientierung** 
	- o Rundum die Uhr verfügbarer World-Wide-Web-Service mit einer Verfügbarkeitsrate von 99%
	- o Verfügbar in vier Sprachen (Deutsch, Französisch, Englisch, Spanisch)
	- o Eine robustere und schnellere Plattform, gesteigerte Leistung und Verfügbarkeit
	- o Zentralisierter Support gewährleistet durch den Serviceprovider SupplyOn

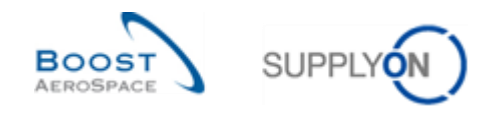

# <span id="page-5-0"></span>**2 Überblick über Funktionsumfang und Einsatzbereiche**

## <span id="page-5-1"></span>2.1 Funktionsumfang

In der nachstehenden Abbildung sind die verschiedenen Funktionen von AirSupply dargestellt. Der Austausch zwischen Kunden und Lieferanten umfasst mehrere Kernprozesse:

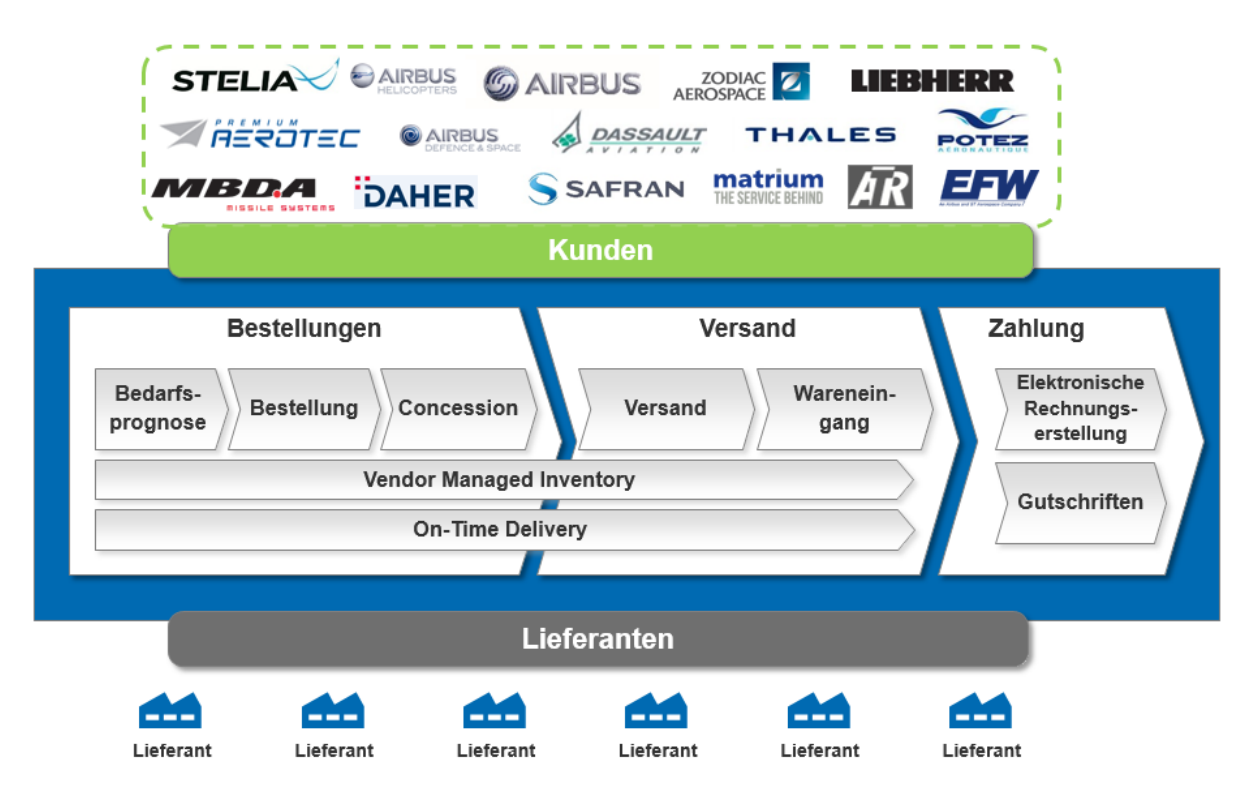

<span id="page-5-2"></span>Abbildung 2: Funktionsumfang

Jeder Prozess besitzt folgenden zentralen Funktionsumfang:

- Für Bedarfsprognosen:
	- o Zugriff auf Bedarfsprognosen
	- o Kollaboration bei nichtkritischem Material
	- o Kollaboration bei kritischem Material
	- o Kollaboration mit mehreren Parteien
	- o Download und Upload von Bedarfsprognose-Daten
- Für Bestellungen:
	- o Kollaboration von Kunden und Lieferanten bei Bestellungen
	- o Management ihrer Status
- Für den Versand:
	- o Konfiguration der Lieferavis-Stammdaten
	- o Erstellung, Update und Validierung eines Lieferavis
	- o Etiketten drucken
	- o Versenden oder stornieren eines Lieferavis

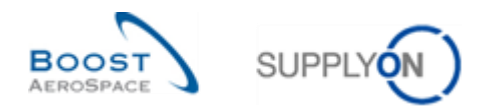

- Für den Wareneingang:
	- o Management des Warenannahmeprozesses
	- o Auswirkung der Warenannahme auf die Bestell-, Lieferavis- und VMI-Prozesse
- Für Gutschriften:
	- o Auffinden von und zugreifen auf eine Gutschrift
	- o Downloaden und Drucken einer Gutschrift
- Für VMI:
	- o Konfiguration und Management von VMI-Material
	- o Warenauffüllmanagement für Lieferanten unter Verwendung relevanter VMI-Daten

## <span id="page-6-0"></span>2.2 Die Einsatzbereiche im Überblick

In der nachstehenden Abbildung sind der unternehmerische Einsatzbereich von AirSupply sowie die wichtigsten Verbindungen zwischen dem ERP-System des Kunden und AirSupply dargestellt:

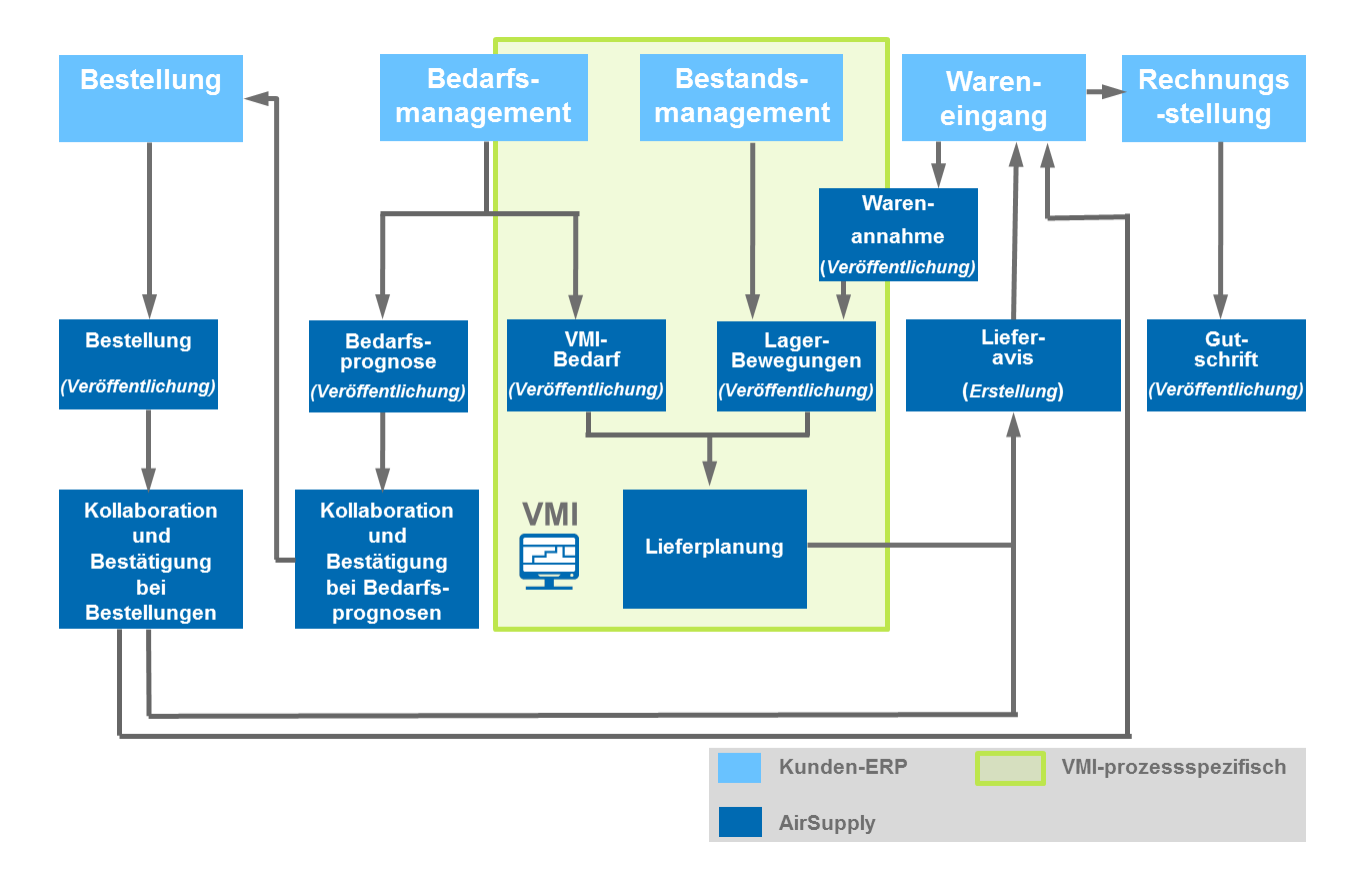

<span id="page-6-1"></span>Abbildung 3: Die Einsatzbereiche im Überblick

Das Vendor Managed Inventory (VMI) ist ein Prozess, bei dem der Lieferant Zugriff auf die Bestandsdaten des Kunden hat und für die Beibehaltung eines Lagerbestandes zwischen einem vereinbarten Minimum und Maximum verantwortlich ist.

Der Bestellprozess (nicht-VMI) ist der Supply-Chain-Prozess, bei dem der Kunde seinen eigenen Materialbestand verwaltet und den Lieferanten auffordert, auf Basis seiner Erfordernisse (Bedarf) Lieferungen durchzuführen.

Beim Bestellprozess und VMI kann der Lieferant ein Lieferavis (DA) erstellen, um die Lieferung zu vereinfachen. Der Prozess Wareneingang umfasst die Annahme gelieferter Artikel.

Einige Arbeitsschritte (zum Beispiel Erstellung von Lieferavis) werden ausschließlich vom Lieferanten durchgeführt, andere ausschließlich vom Kunden (zum Beispiel Stornierung von Bestellungen).

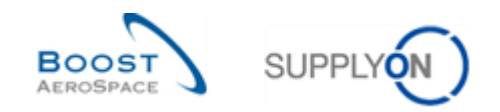

# <span id="page-7-0"></span>2.3 Verschiedene Kollaborationsarten/-formen

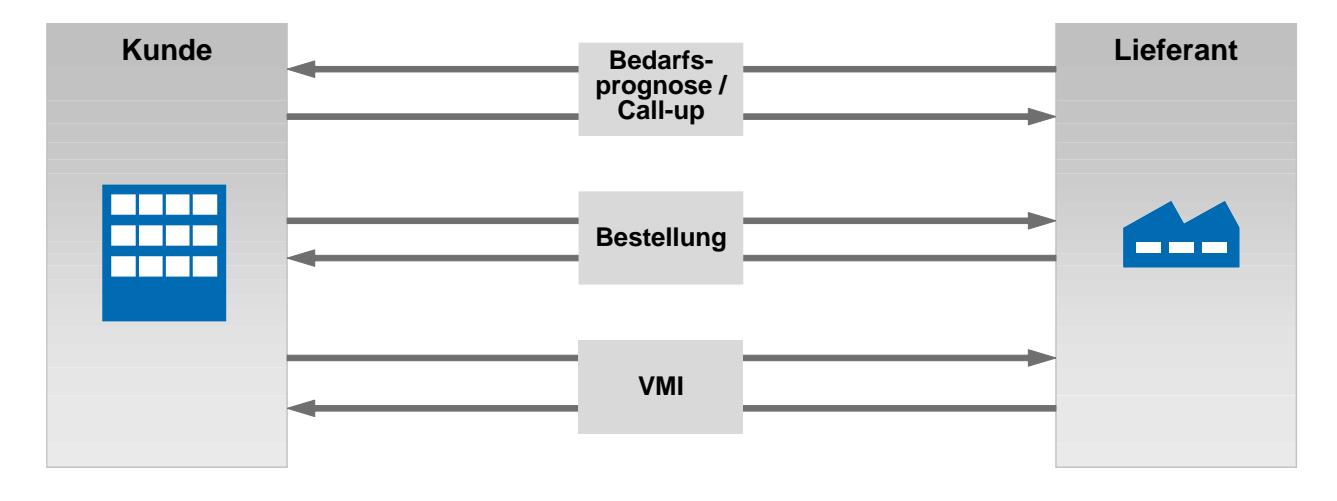

<span id="page-7-1"></span>Abbildung 4: Kollaborationsarten

In AirSupply gibt es drei Arten der Kollaboration:

#### **Kollaboration bei Bedarfsprognosen / Call-ups**

Ziel der Kollaboration bei Bedarfsprognosen ist es, eine erste Bestätigung zwischen einem Lieferanten und einem Kunden in Bezug auf die zukünftige Lieferung einer Materialmenge auf mittel- und langfristige Planung zu erwirken. Diese Bestätigung wird vertraglich vereinbart.

Einerseits muss der Kunde muss seinen zukünftigen Bedarf offenlegen, um dem Lieferanten die Lieferplanung zu erleichtern. Andererseits muss der Lieferant sicherstellen, dass er seine Zusage erfüllen kann. Im fixen Horizont wird eine bestätigte Bedarfsprognose in einen Bestellabruf umgewandelt.

#### **2** Kollaboration bei Bestellungen

Ziel der Kollaboration bei Bestellungen ist es, eine vertragliche Verpflichtung in Bezug auf eine zukünftige Liefermenge und ein Lieferdatum für ein Material zu schaffen. Es besteht auch die Möglichkeit der Kollaboration beim Preis, falls der Kunde diese Option aktiviert hat.

#### **B** Kollaboration bei VMI

Vendor Managed Inventory bedeutet, dass der Lieferant seinen Lagerbestand verwaltet, der sich an einem oder mehreren Kundenstandorten befindet. Bei diesem Prozess hat der Lieferant Zugriff auf die Bestandsinformationen des Kunden. Der Lieferant ist für die Beibehaltung eines Lagerbestandes zwischen einem vereinbarten, vom Kunden benötigten Minimum und Maximum verantwortlich. AirSupply hilft dem Lieferanten, indem es ihm Informationen zum geplanten Bedarf, Lagerbeständen und Lagerbewegungen liefert.

Jeder dieser Kollaborationsprozesse wird in einem eigenen Modul erläutert.

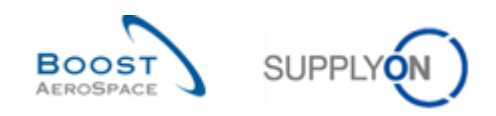

# <span id="page-8-0"></span>**3 AirSupply Tool**

## <span id="page-8-1"></span>3.1 Die wichtigsten Vorteile von AirSupply

Nachfolgend finden Sie einen Überblick über die zentralen Merkmale von AirSupply:

- Integration der Supply-Chain-Unternehmensprozesse (zum Beispiel Bedarfsprognose, Bestellung, Versand und Wareneingang) auf nur einer Plattform.
- Kollaboration wird durch die Verwendung von Echtzeit-Kommunikation von Bedarf und Bedarfsveränderungen ermöglicht. So werden potenzielle Lieferprobleme vermieden. Kunden und Lieferanten nutzen eine gemeinsame Schnittstelle.
- Das Navigationsmenü ist prozessorientiert. Dies ermöglicht einen schnellen und einfachen Zugriff auf den gewünschten Prozess.
- AirSupply basiert auf den Prinzipien des Ausnahmenmanagements (Alarme).
- AirSupply ist eine Plattform, die fortschrittliche Ergonomie verwendet. Es ist sehr intuitiv, leicht zu navigieren und zu konfigurieren. Die Displayanpassung ermöglicht es Ihnen, die Schärfe auf den Daten, an denen Sie besonders interessiert sind, schneller und einfacher zu ziehen (verbirgt andere Daten).
- Der Datenaustausch zwischen ERP-Systemen und AirSupply ist hochautomatisiert und einfach konfigurierbar.
- AirSupply ist in vier Sprachen verfügbar: Englisch, Französisch, Deutsch und Spanisch.
- Erweitertes Archivierungssystem zur Beibehaltung der guten Anwendungsgeschwindigkeit (d.h. auf Lieferantenwunsch wird ein spezielles Werkzeug auf Kundenebene eingesetzt, um in AirSupply archivierte Daten abrufen zu können).

## <span id="page-8-2"></span>3.2 Einfachere Kollaboration dank einer einzigen Benutzeroberfläche

Sowohl Kunde als auch Lieferant arbeiten mit derselben Schnittstelle, zur Verbesserung der Kollaboration.

# **Kunden-Ansicht Lieferanten-Ansicht**

# **SIT** and the state of the state of the state of the state of the state of the state of the state of the state of the د.<br>استفاده استفاده استفاده  $\frac{1}{\log |X|}$ **Besseres gegenseitiges Verständnis**

<span id="page-8-3"></span>Abbildung 5: Schnittstelle Dashboard

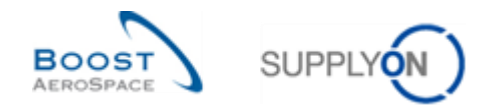

## <span id="page-9-0"></span>3.3 Ein auf Steuerung nach dem Ausnahmeprinzip basierendes Werkzeug

Der Anwender wird über etwaige Änderungen / Ausnahmen im Prozess informiert:

- Änderungen im Prozess, die Maßnahmen erfordern (seitens des Kunden oder Lieferanten, z. B. eine Lieferantenzusage zu einer Bedarfsprognose).
- Neue Ereignisse (zum Beispiel die Erstellung eines neuen Materials).

Alle Ausnahmen werden in einem Warnungsmonitor angezeigt, der die Bezeichnung 'Übersicht Warnungen' trägt. Dieser Warnungsmonitor besteht aus verschiedenen Seiten, jeweils eine Seite für einen gegebenen Prozess.

Auf jeder Seite werden alle Warnungen im Zusammenhang mit dem ausgewählten Prozess aufgelistet.

Alle Ausnahmen sind nach Art, Datum und Kritikalität geordnet (z. B. High', .Med', .Low').

Die Ansicht , Warnungsmatrix' kann an den Bedarf des Anwenders angepasst werden. (z. B. ausgerichtet auf einen bestimmten Prozess).

Des Weiteren besteht die Möglichkeit, sich über neue Ausnahmen per E-Mail benachrichtigen zu lassen.

#### <span id="page-9-1"></span>3.4 Die wichtigsten transversalen Funktionen

#### <span id="page-9-2"></span>3.4.1 Upload / Download

AirSupply ermöglicht einen problemlosen Export und Import von Daten. Daten können in ein Tabellendokument Comma Separated Values (CSV-Datei) oder MS Excel™ (.XLS oder .XLSX) heruntergeladen werden. Mit AirSupply haben Sie die Möglichkeit, offline an Ihren Bestätigungen zu arbeiten und gespeicherte Inhalte in den Anwendungen hochzuladen.

#### <span id="page-9-3"></span>3.4.2 Drucken

Seiten und Reiter lassen sich leicht ausdrucken.

Die Daten aus der auf der Seite dargestellten Tabelle können ausgedruckt werden. Es kann eine Datei (in der Regel im CSV-Datenformat) mit allen in einer Tabelle enthaltenen Daten heruntergeladen und ausgedruckt werden.

*Hinweis: Spezielle Druckfunktionen für Bestellungen und Lieferavis werden im Rahmen der entsprechenden Module erläutert (Trainingshandbücher Bestellung und Versand).*

#### <span id="page-9-4"></span>3.4.3 Hilfesystem

AirSupply verfügt über ein für jede Seite aufrufbares Hilfesystem.

Auf der Hilfeseite finden Sie unter anderem SupplyOn-Kontaktinformationen, für den Fall, dass Sie weiterführende Unterstützung benötigen sollten. Diese Kontaktinformationen finden Sie auch zu Beginn der einzelnen Module des Trainingshandbuchs.

#### <span id="page-9-5"></span>3.4.4 Daten archivieren

Aus technischen Gründen ist es nicht möglich die bestehende Anwendungsgeschwindigkeit bei steigendendem Datenvolumen in AirSupply beizubehalten. Unter Datenarchivierung versteht man den Prozess zur Umlagerung von älteren Daten, die nicht mehr aktiv genutzt werden, zu einem separaten Speichermedium.

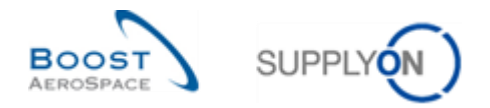

Diese archivierten Daten sind immer noch wichtig und für die Zukunft notwendig und müssen für die Einhaltung gesetzlicher Vorschriften aufbewahrt werden.

*Hinweis: Sie AirSupply Bestelldaten und die zugehörigen Objekte werden 1 Jahr nach der letzten Übermittlung an Ihren Kunden archiviert.*

Alle Kunden, die Zugang zu AirSupply haben, können mit dem speziellen Werkzeug alle archivierten Daten abrufen und diese benutzen.

Als Lieferant, wenden Sie sich an Ihren Kunden Ordering Officer, um die archivierten Daten aus AirSupply zu erhalten.

# <span id="page-10-0"></span>3.5 Überblick über die technische Architektur

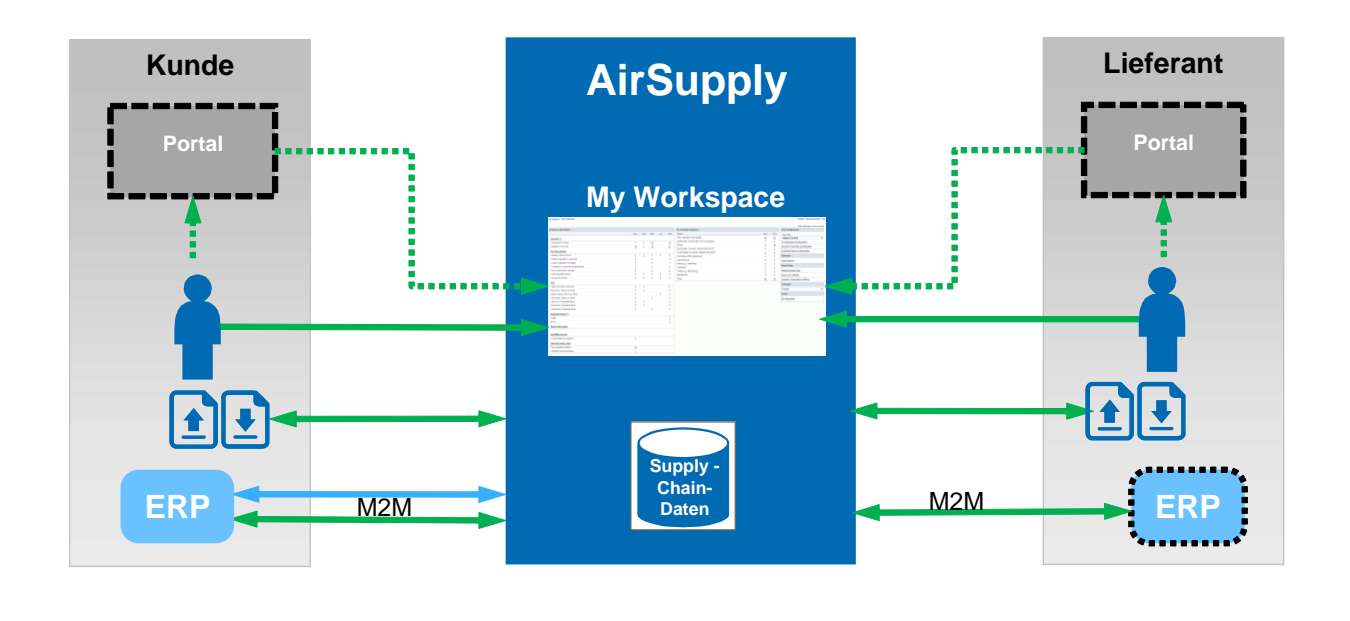

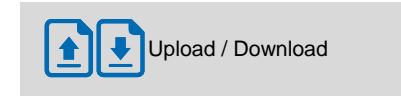

<span id="page-10-1"></span>Abbildung 6: Technischer / Architektur-Überblick

Sowohl der Kunde als auch der Lieferant verfügen über dieselben Informationen (Supply-Chain-Daten).

Abhängig von der gewählten IT-Implementierungsform ist eine flexible Gestaltung möglich. Der Kunde kann über das SupplyOn Portal oder (optional) auch über sein eigenes Portal auf AirSupply zugreifen.

Stammdaten für AirSupply sind meistens Organisationsstrukturen für Kunden und Lieferanten, Materialdaten (zum Beispiel CMN, SMN, Querverweise), Benutzerrolle und Einstellungen.

*Hinweis: Weitere Informationen bezüglich Stammdaten finden Sie unter dem Stammdatenmodul [Ref. 2].*

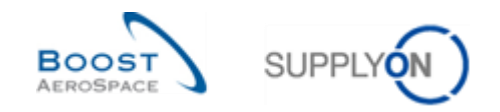

#### <span id="page-11-0"></span>3.6 Kollaborationslösungen

Wie im Folgenden beschrieben gibt es verschiedene Wege, mit AirSupply zu arbeiten:

M2M steht für Machine-to-Machine. Dieser Begriff bezieht sich auf die Verwendung von automatisierten Prozessen zum Upload / Download von Daten:

- Durch H2M (Human to Machine), was sich auf Nutzung der Benutzeroberfläche bezieht:
	- o Durch direkte Aktionen in AirSupply
		- o Durch manuellen Upload / Download
- Durch M2M (Machine-to-Machine) mit automatisierten Prozessen zum Upload / Download von Daten:
	- o Von AirSupply zu ERP-Systemen des Lieferanten
	- o Und vom ERP-System des Lieferanten zu AirSupply

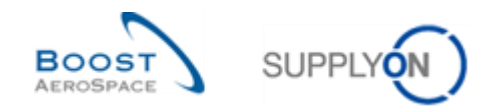

# <span id="page-12-0"></span>**4 Aufbau des Trainingshandbuchs**

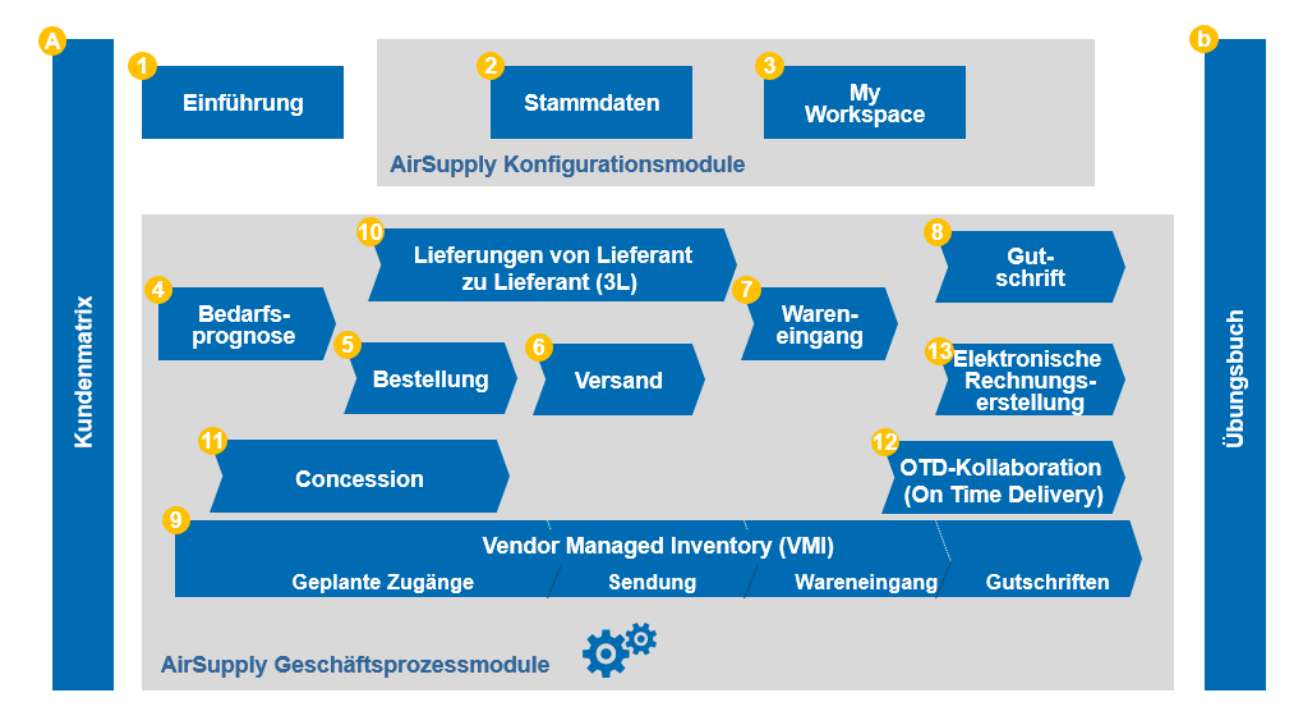

Die nachstehende Grafik veranschaulicht den Aufbau des Trainingshandbuchs:

<span id="page-12-1"></span>Abbildung 7: Allgemeiner Aufbau des Trainingshandbuchs

Module, die sich auf Unternehmensprozesse beziehen, sind:

- **Bedarfsprognose**
- **Bestellung**
- Versand
- Wareneingang
- Gutschriften
- VMI
- Lieferung von Lieferanten zu Lieferanteb (3S)
- Concession
- OTD Collaboration (On Time Delivery)
- Elektronische Rechnungserstellung

Module, die sich auf Konfiguration und individuelle Anpassung beziehen, sind:

- Stammdaten
- Dashboard

Dieses Trainingshandbuch ist unabhängig strukturiert. Das bedeutet, dass jedes Trainingshandbuch-Modul in sich abgeschlossen ist. Wenn zu einem Thema weitere Informationen verfügbar sind, wird auf das jeweilige Modul verwiesen.

Querverweise erfolgen durch die Abkürzung "[Ref. x]", wobei x für die Modulnummer steht. Eine Beschreibung des referenzierten Dokuments ist dem Kapitel "Betreffende Dokumente" im Anhang der einzelnen Module zu entnehmen.

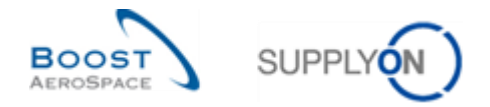

Jedes Modul des Trainingshandbuchs, das sich auf einen Unternehmensprozess bezieht, besteht aus drei Teilen:

- Allgemeine Begriffe: Hier werden die Begriffe vorgestellt, die notwendig sind, um den Prozess zu verstehen.
- Prozess-Workflow: Hier werden der Prozess-Workflow und die einzelnen Schritte erläutert.
- Management des Prozesses in AirSupply: Hier wird erläutert, wie man mit diesem Prozess in AirSupply arbeitet.

Im Allgemeinen umfasst jeder Screenshot die AirSupply-Seite ohne die linke Navigation. Beschriebene

Seitenelemente, die Sie vergrößert betrachten können, sind mit einer Lupe gekennzeichnet.

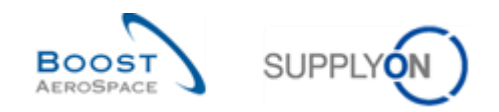

# <span id="page-14-0"></span>**5 Fazit**

In diesem Modul wurden folgende Aspekte erläutert:

- Der Kontext und die Ziele von AirSupply.
- Die Hauptvorteile von AirSupply.
- Funktionsumfang und Einsatzbereiche von AirSupply.
- Die Kollaborationslösungen.
- Das Dashboard
- Die Art und Weise, wie dieses Trainingshandbuch aufgebaut ist.

Das nächste Modul trägt den Titel 'Stammdaten' [Ref. 2].